## **EGOO Dualmode 248 007 MOIN!**

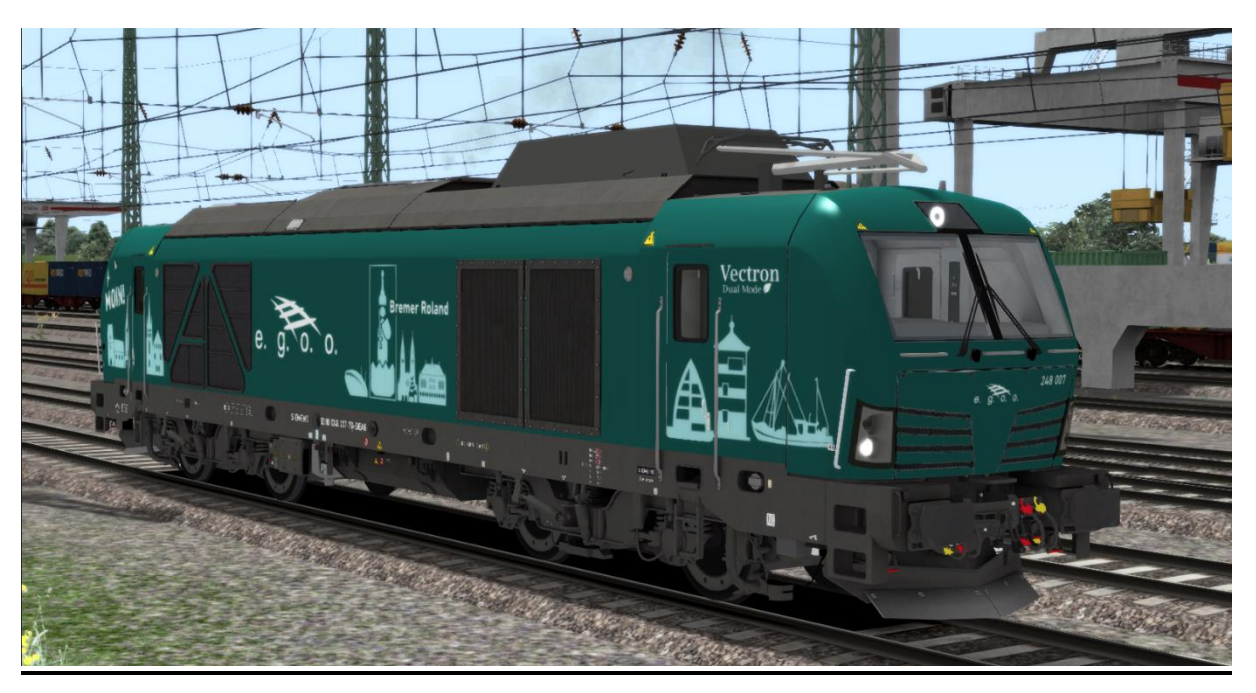

Der neu designte DualMode Vectron der EGOO erhält Einzug in den TS2021. 248 007, der zunächst in weiß durch die Lande fuhr hat mittlerweile eine sehr ansehnliche Lackierung erhalten. Diese könnt ihr nun auch im TS fahren! Um diesen fahren zu können ist zum einen das Payware Addon "Br 247" [von RSSLO](https://www.rsslo.com/product/db_247/), zum anderen das Freeware Addon "Upgrade auf [BR 248 \(Dualmode\)](https://rail-sim.de/forum/filebase/entry/7057-mx-upgrade-auf-br-248-dualmode/)" von Manuelxman2000 nötig. Das Repaint ist kompatibel mit dem ["alten" Repaint](https://rail-sim.de/forum/filebase/entry/7486-egoo-248-007/).

Bitte beachtet die Installationshinweise. Viel Spaß beim Fahren!

## Installationshinweise

Entpacke die "248 007 MOIN.rar"

Installiere die 248 007 MOIN.rwp mit Utilities.exe

Kopiere die "Calvin9201 248 007 MOIN GeoPcDx Installer.bat" in den Ordner /Railworks/Assets und führe sie aus.\*

Cache leeren und fahren.

\*Alternativ: Kopiere die "DB\_247.GeoPcDx" aus RailWorks\Assets\RSSLO\BR247\RailVehicles\Engine einzeln nach \RSSLO\BR247\RailVehicles\248\_007\_EGOO\_MOIN